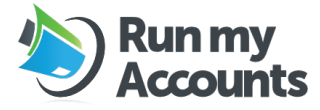

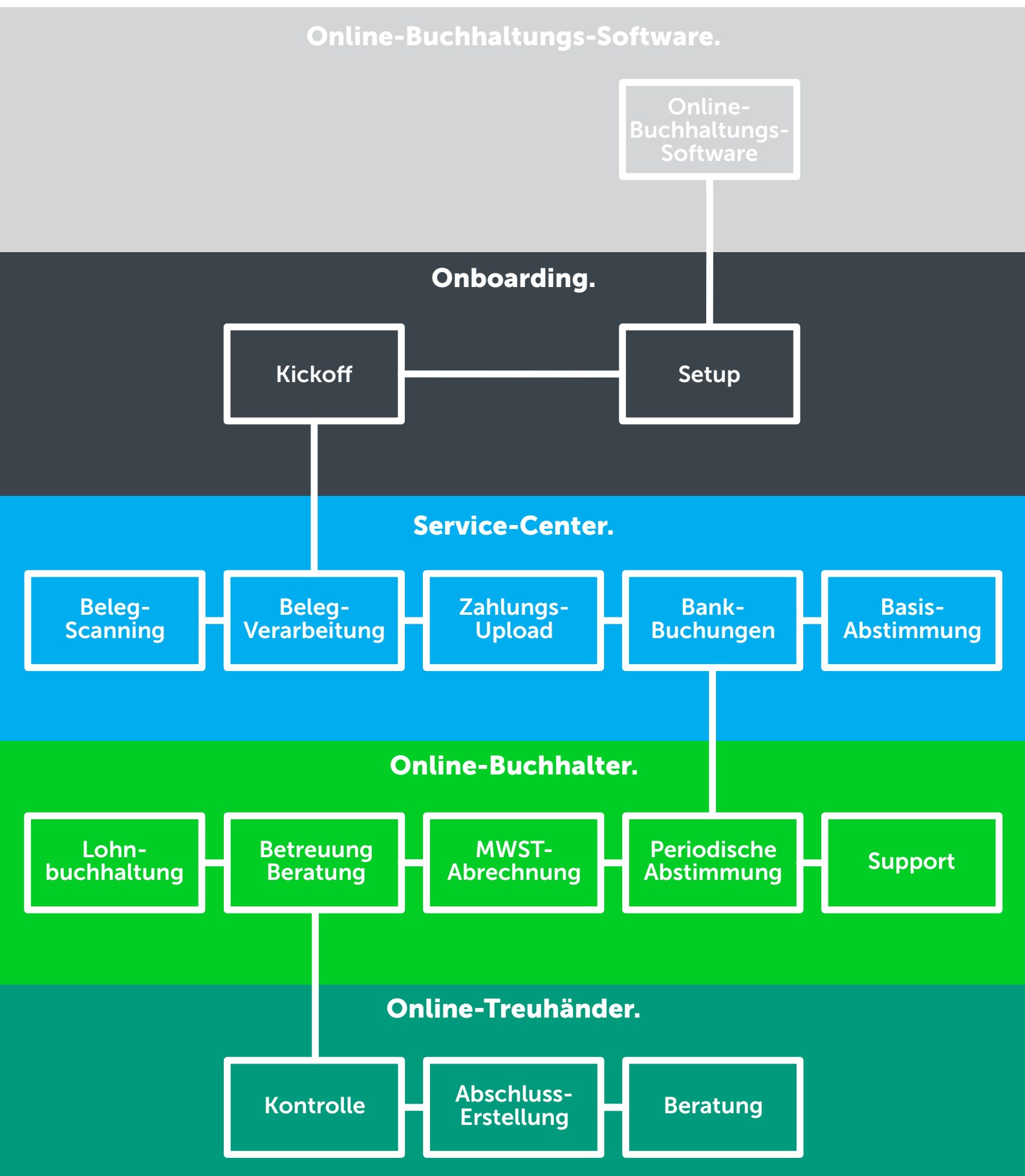

[© by Run my Accounts, www.runmyaccounts.ch, Version 8.4 vom 5. September 2023.](#page-8-0) September 2020 Seite 1 / 10 Seite 1 / 10

<span id="page-1-0"></span>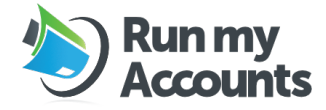

**Online-Buchhaltungs-Software.**

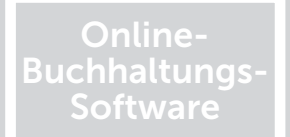

Run my Accounts stellt Ihnen eine Online-Buchhaltungs-Software mit Nebenbücher-Funktion zur Verfügung. Verschiedene User können mit unterschiedlichen Rollen-Profilen darauf zugreifen. Verwendet der Kunde das REST-API, stellt Run my Accounts eine kostenpflichtige Testumgebung zur Verfügung, damit die Schnittstelle vor Inbetriebnahme von Run my Accounts abgenommen werden kann.

<span id="page-2-0"></span>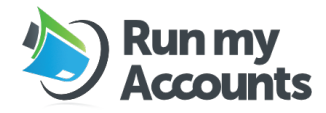

### **Onboarding.**

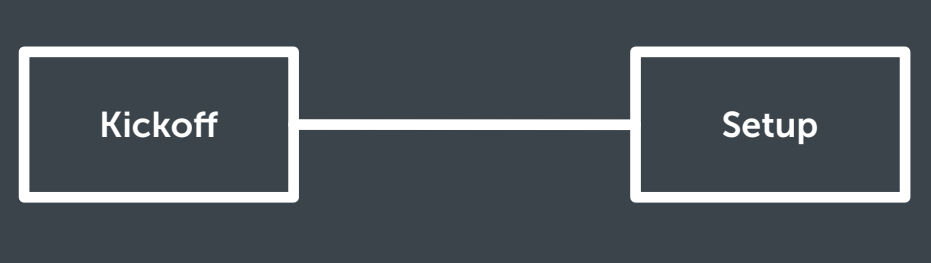

Run my Accounts richtet die Online-Buchhaltungs-Software für Sie ein und wir führen ein Kickoff-Meeting durch.

#### Setup.

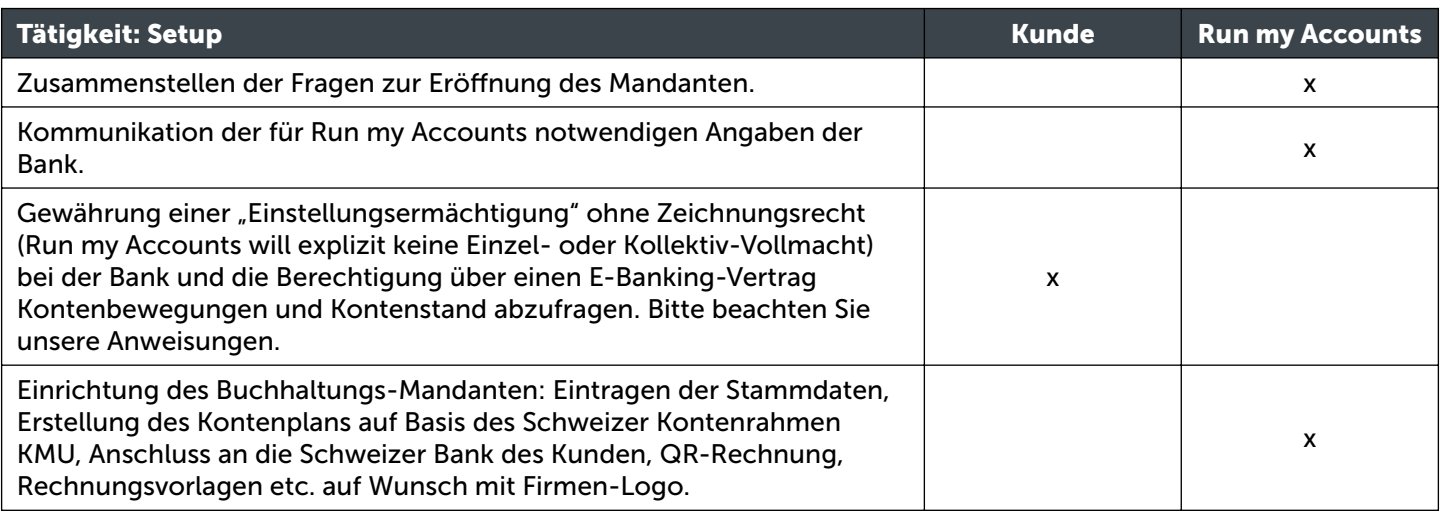

### Kickoff.

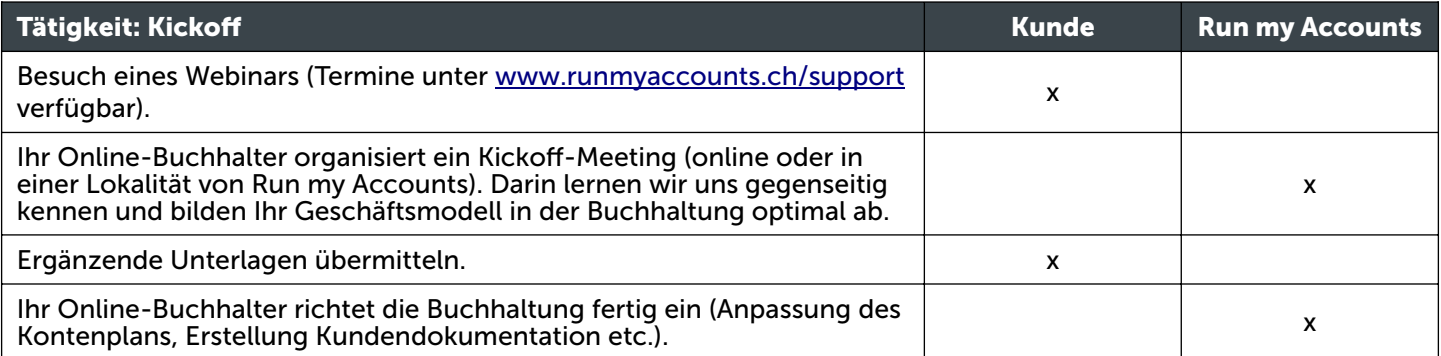

<span id="page-3-0"></span>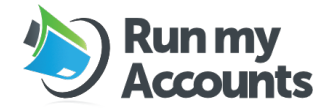

#### **Service-Center.**

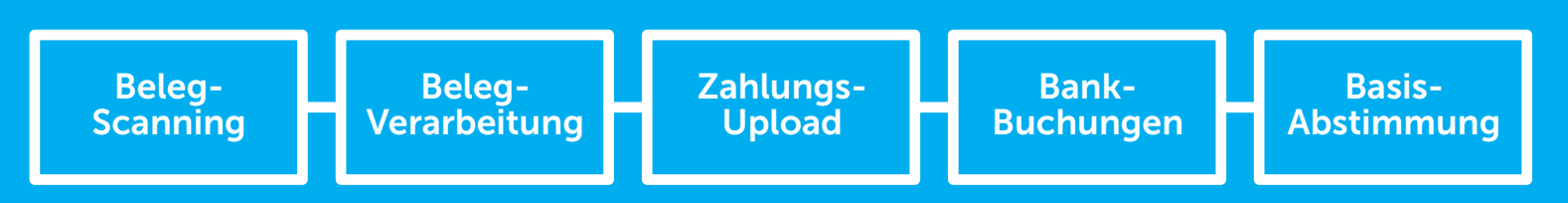

#### Beleg-Scanning.

Run my Accounts scannt und archiviert Ihren eingehenden Briefverkehr, ohne dass die Briefe in Ihrem Briefkasten landen. So realisieren Sie das papierlose Büro. Sie kontrollieren Ihre Belege elektronisch im Run my Accounts Workflow Modul.

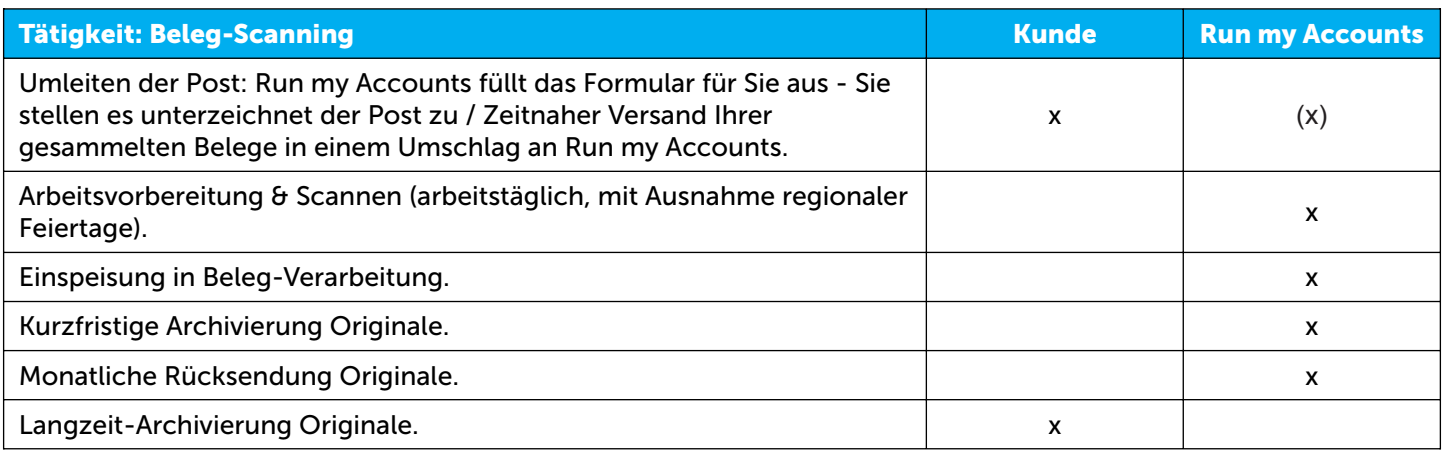

### Beleg-Verarbeitung.

Sie übermitteln Ihre Belege inkl. Zahlungsangaben in digitaler Form: Scan-to-E-Mail, E-Mail-Weiterleitung, Upload in der Online-Buchhaltungs-Software, per API, per Spesen-App oder per Drittpartei-Anbindung. Run my Accounts verbucht diese automatisiert.

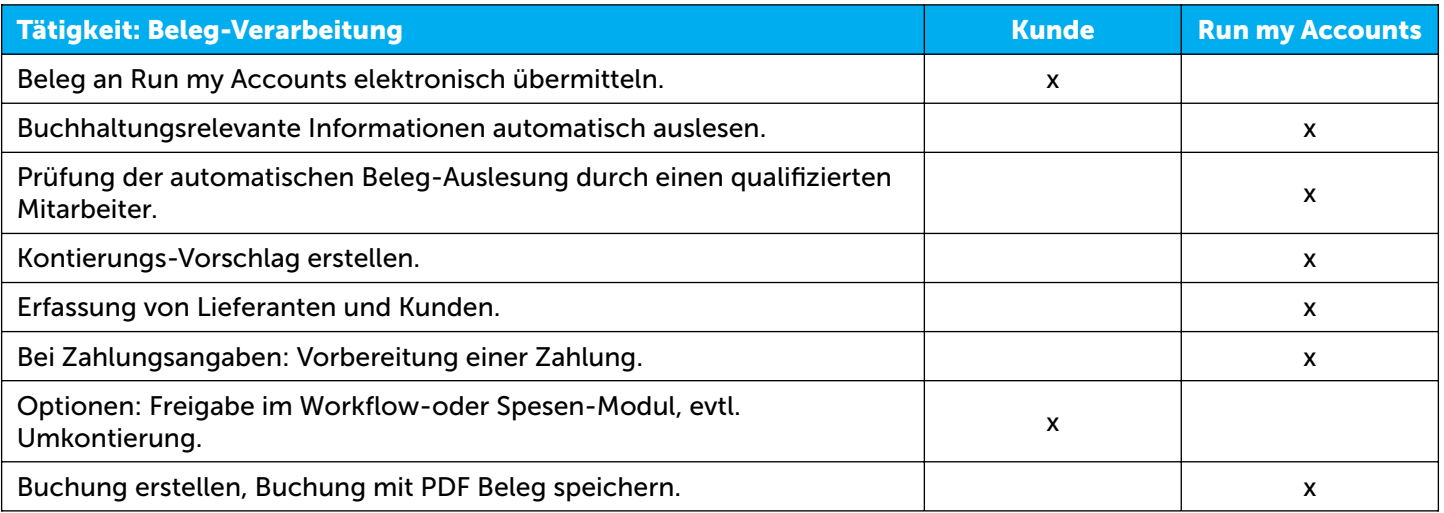

Papier-Belege scannen Sie in schwarz/weiss mit einer Auflösung von 300 dpi ein. Belege verarbeitet Run my Accounts bis spätestens 5 Arbeitstage nach Eintreffen («Service Level»). Das Service Level gilt nicht für Belege, welche zum Zeitpunkt der Übermittlung ein Belegdatum aufweisen, welches mehr als 30 Tage zurückliegt («Aufarbeitung»). Sie senden uns alle relevanten Belege laufend und rechtzeitig vor Ablauf der Zahlungsfrist zu. Ein auf dem Beleg angebrachter Barcode von Run my Accounts übernimmt die Funktion der Prüfspur. Für Belege ohne Barcodes gilt: Ein Beleg pro Datei.

Die Verantwortung für die ordnungsgemässe Aufbewahrung der Belege nach OR und GeBüV obliegt Ihnen.

# Run my<br>Accounts

### So arbeiten wir zusammen.

### Zahlungs-Upload.

Nachdem ein Beleg mit Zahlung final verarbeitet ist, wird eine Zahlungsdatei erstellt, die Sie in Ihrem E-Banking freigeben.

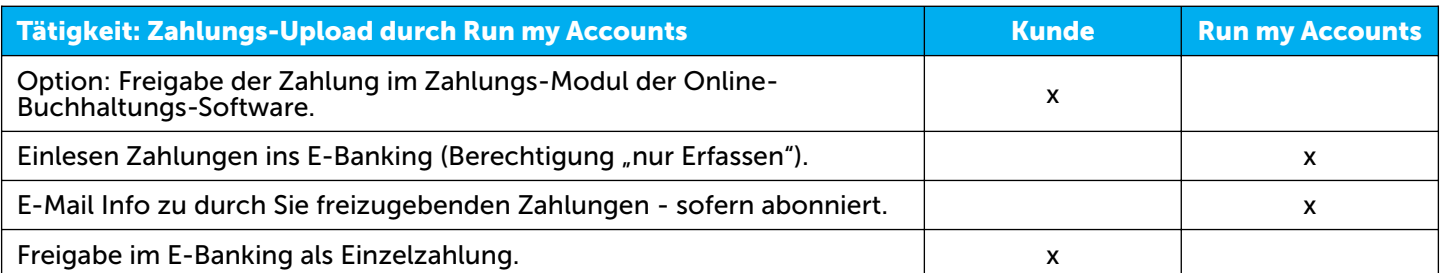

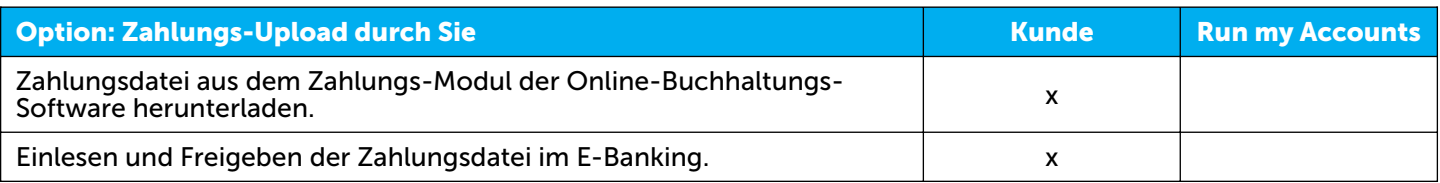

Für einen reibungslosen Ablauf müssen Sie Zahlungen im E-Banking als Einzelzahlungen (einzige Ausnahme: Salärzahlungen) erfassen und freigeben.

#### Bank-Buchungen.

Run my Accounts bezieht an jedem Arbeitstag über eine direkte Schnittstelle zu Ihrer Bank elektronische Bankkontoauszüge. Wir schliessen offene Positionen in den Nebenbüchern. Der Prozess wird durch einen Run my Accounts Mitarbeiter unterstützt.

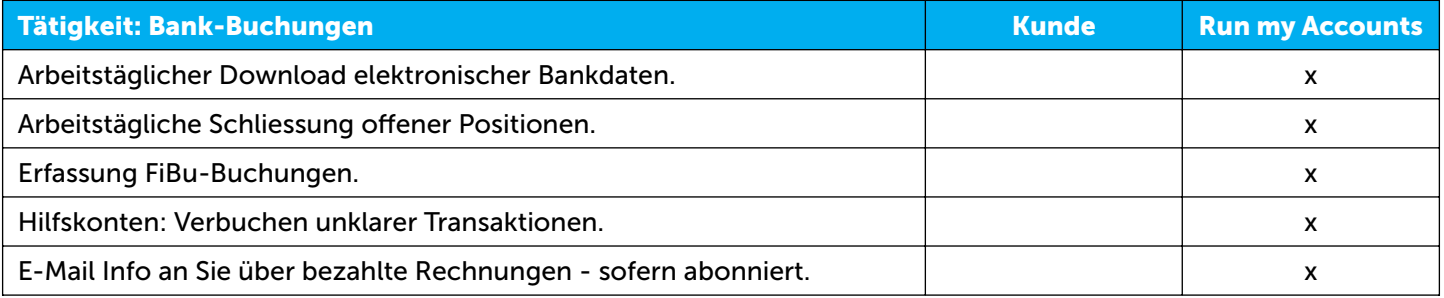

#### Basis-Abstimmung.

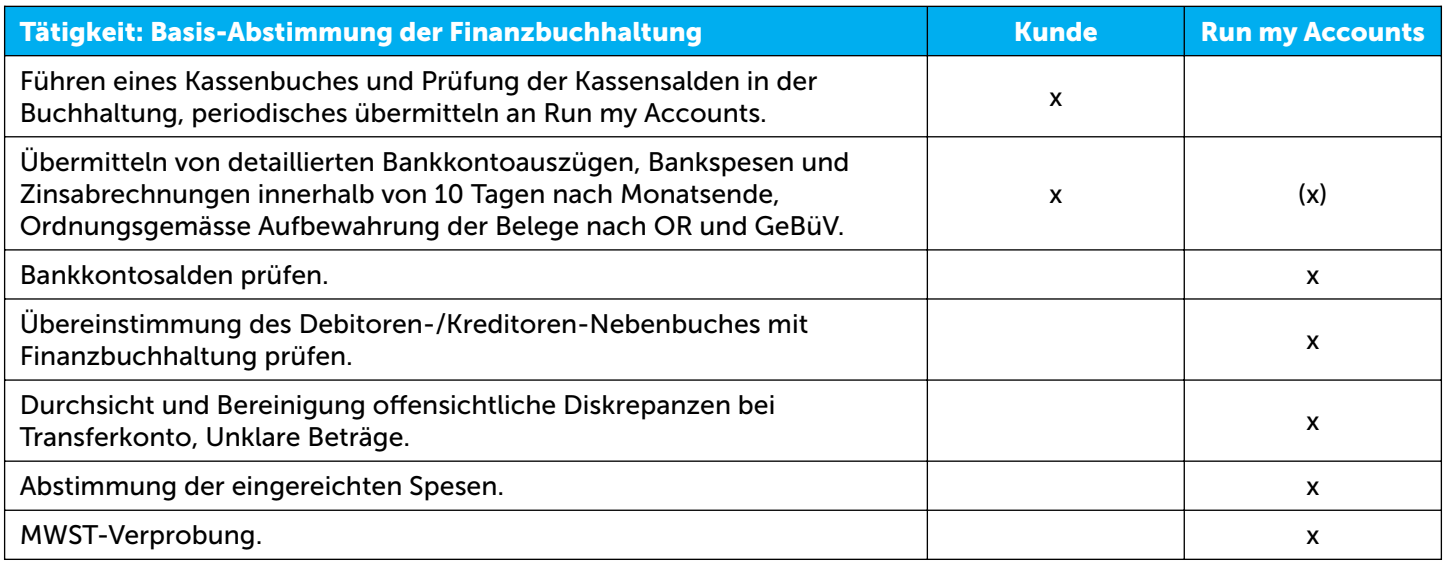

<span id="page-5-0"></span>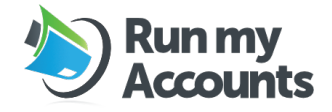

### **Online-Buchhalter.**

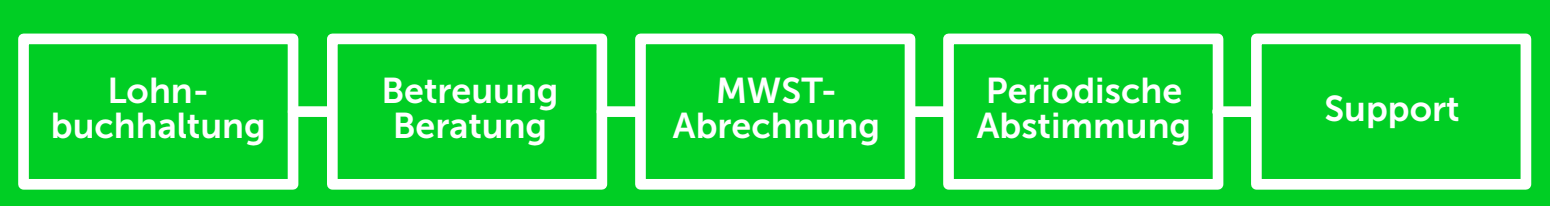

#### Online-Buchhalter.

Der Online-Buchhalter ist Ihr persönlicher Ansprechpartner für alle laufenden Fragen rund um die Buchhaltung. Jeder Online-Buchhalter hat einen Stellvertreter, der die Betreuung in Abwesenheit nach Best Effort übernehmen kann. Der Online-Buchhalter kann durch Run my Accounts jederzeit ausgetauscht werden.

Die Abstimmungsarbeiten erfolgen periodisch gemäss Abmachung im Vertrag:

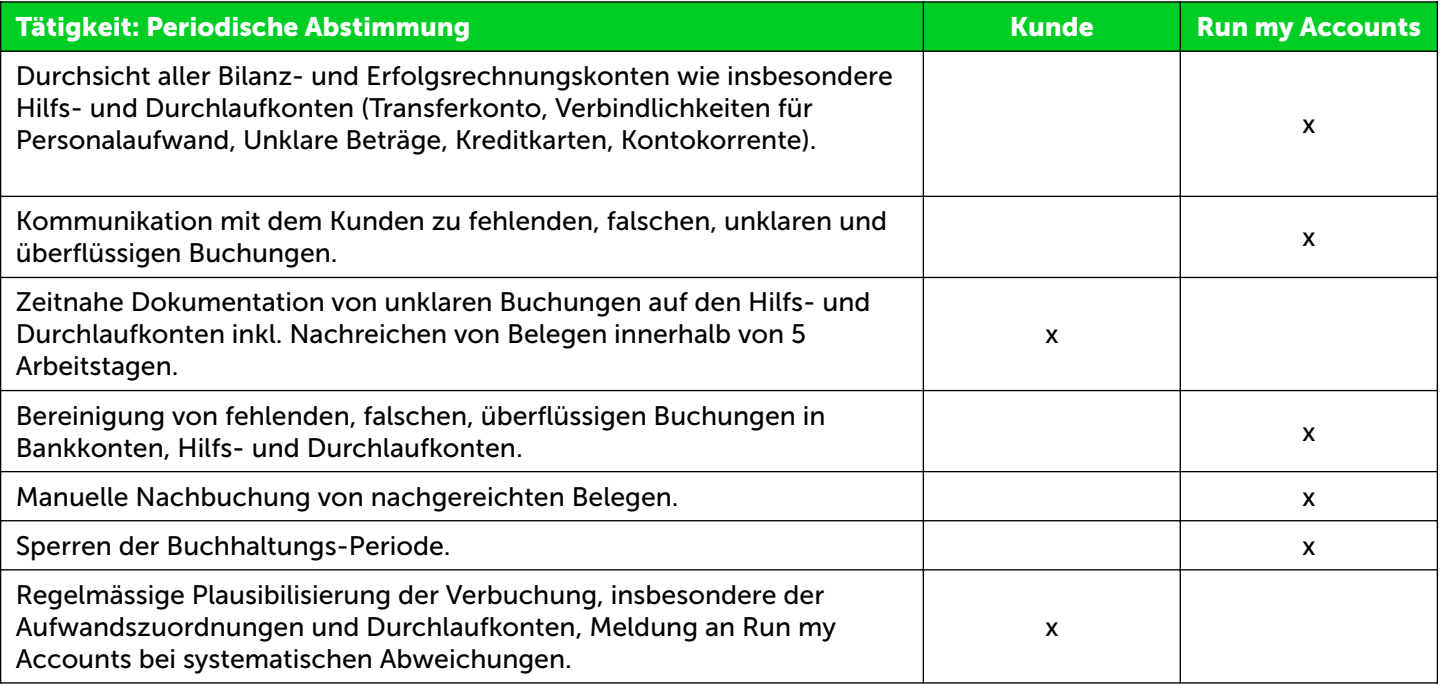

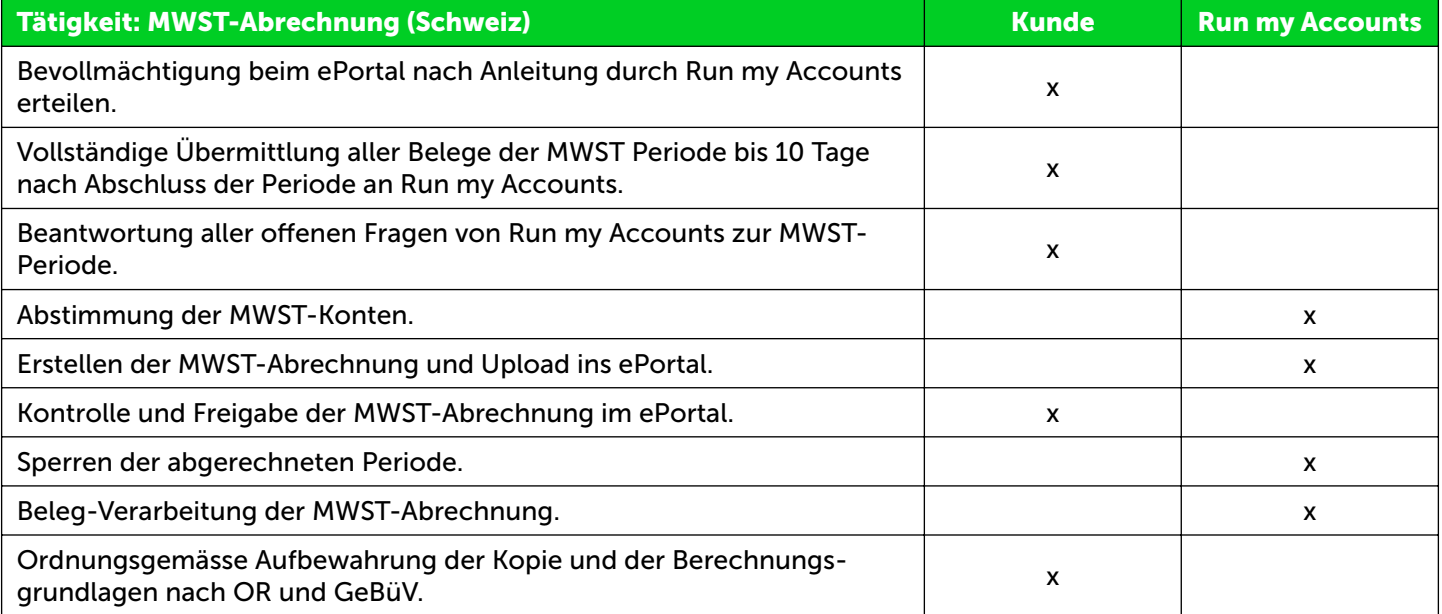

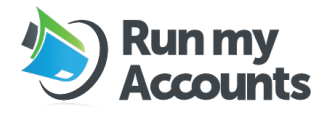

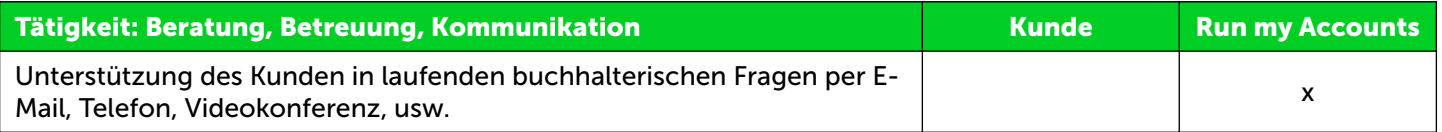

### Support.

Wir stellen Ihnen unter der URL www.runmyaccounts.ch/support Schulungsmaterial zur Verfügung.

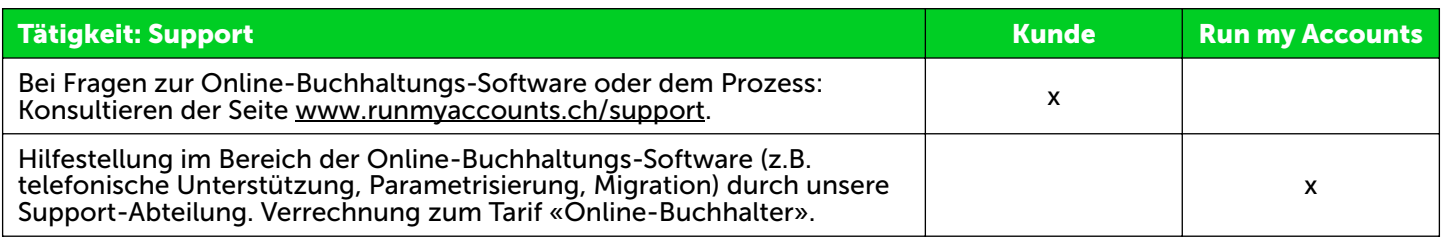

### Lohnbuchhaltung.

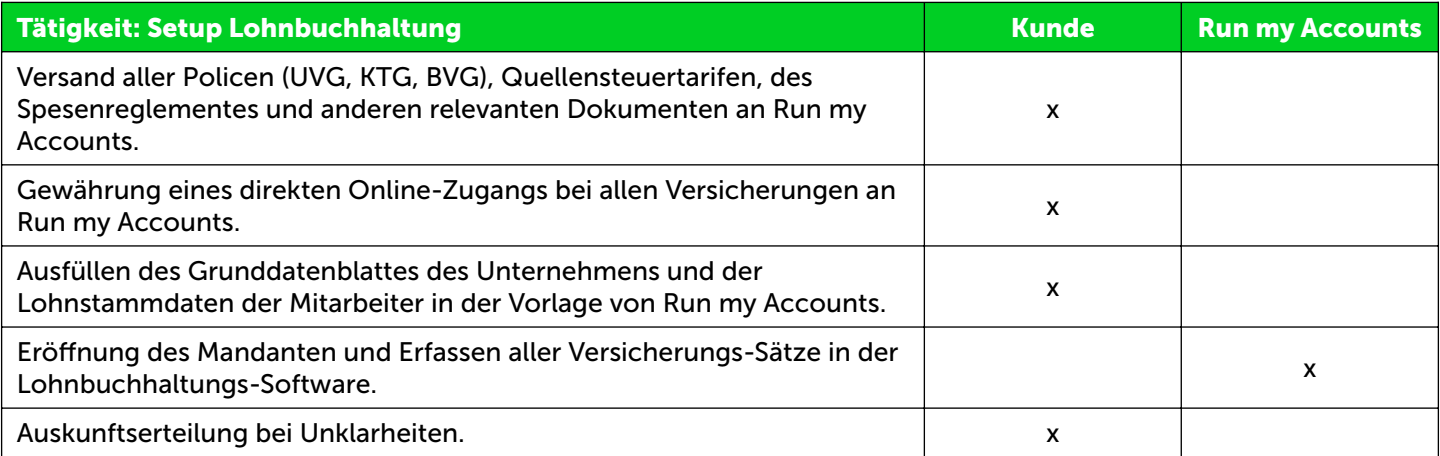

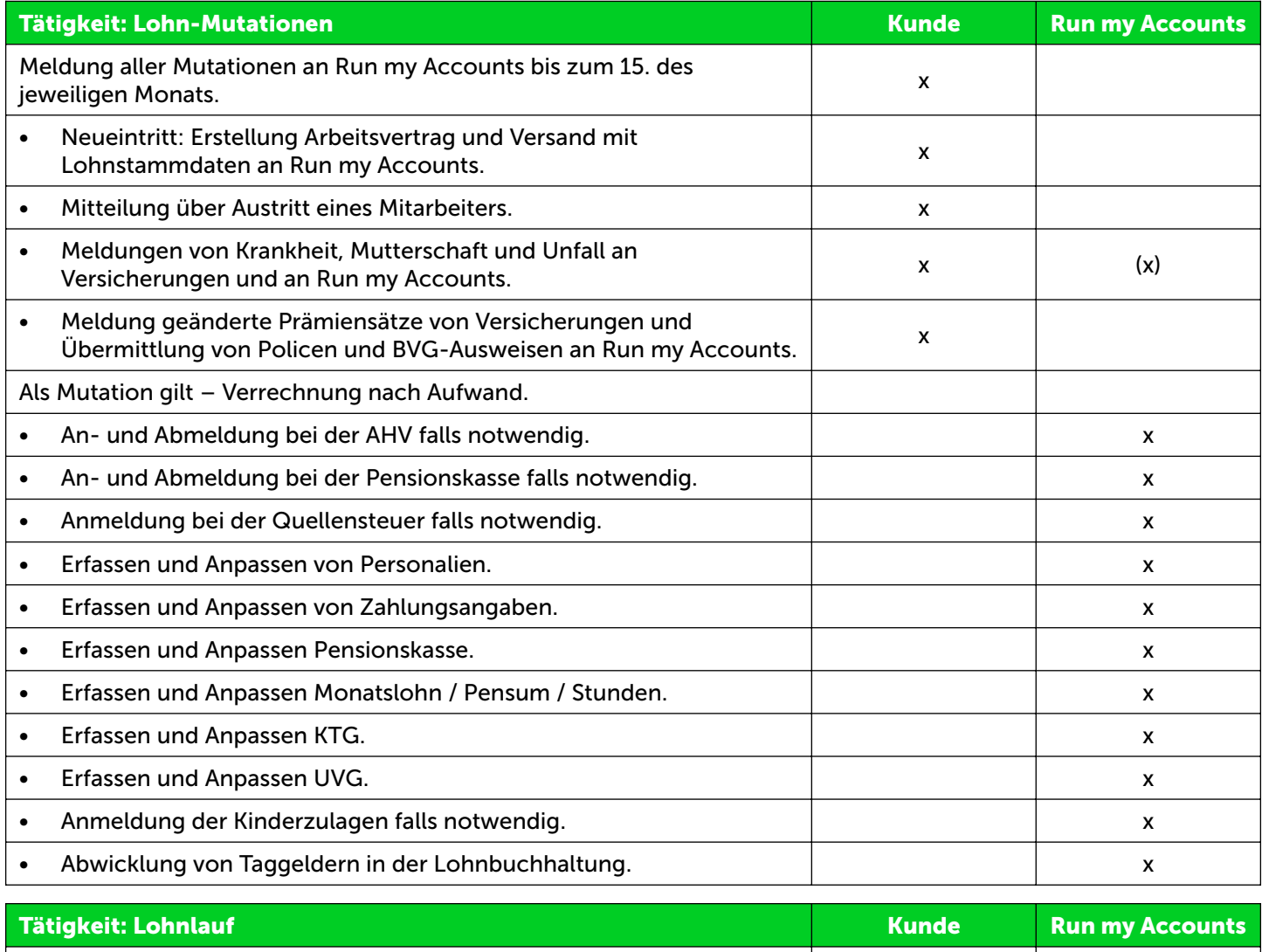

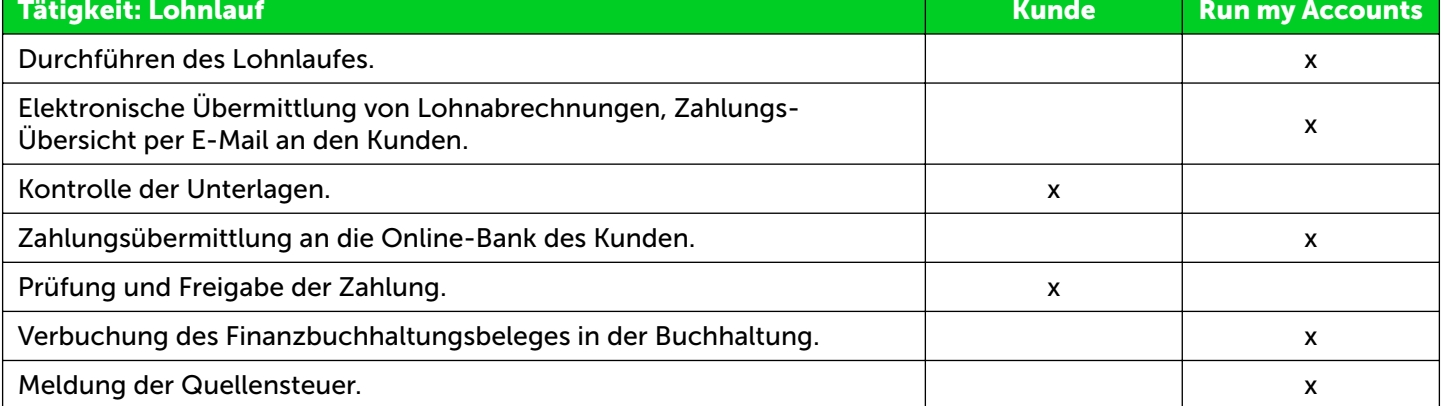

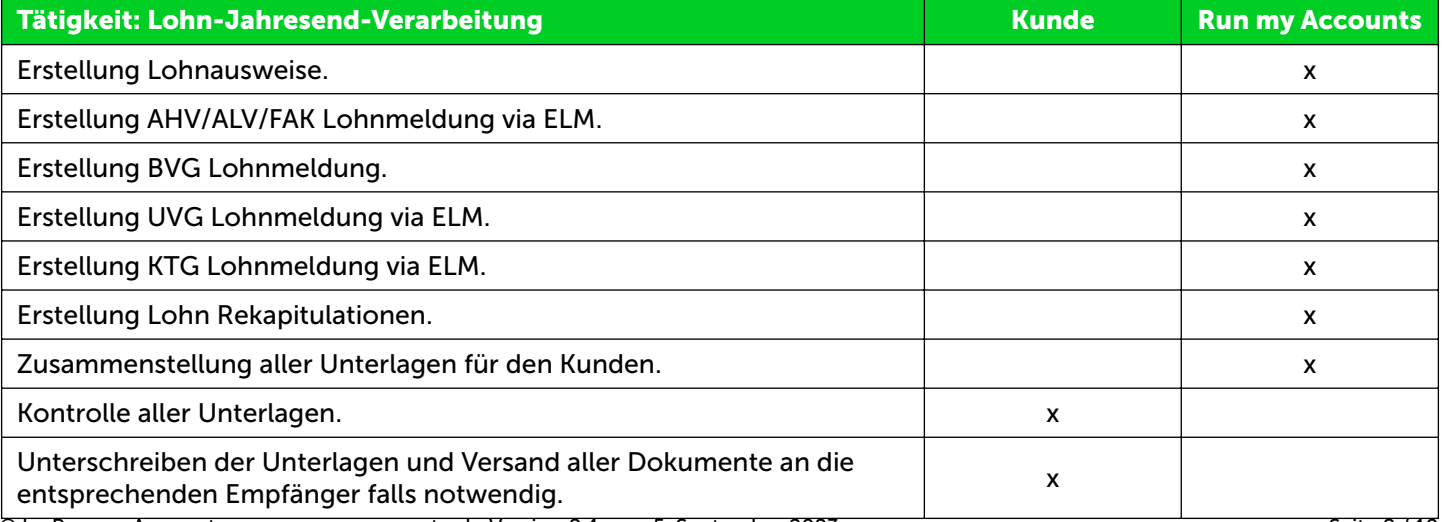

© by Run my Accounts, www.runmyaccounts.ch, Version 8.4 vom 5. September 2023. Seite 8 / 10

**Run my<br>Accounts** 

<span id="page-8-0"></span>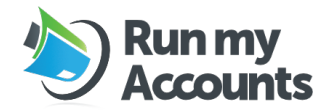

### **Online-Treuhänder.**

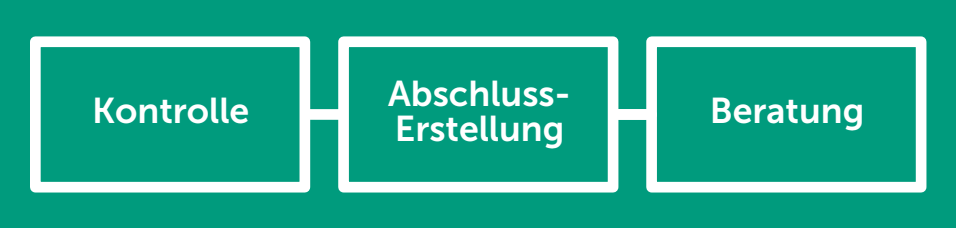

Der Online-Treuhänder ist Ihre Ansprechperson für alle fachlichen Fragen rund um Ihre Buchhaltung. Der Online-Treuhänder kann durch Run my Accounts jederzeit ausgetauscht werden.

### Kontrolle.

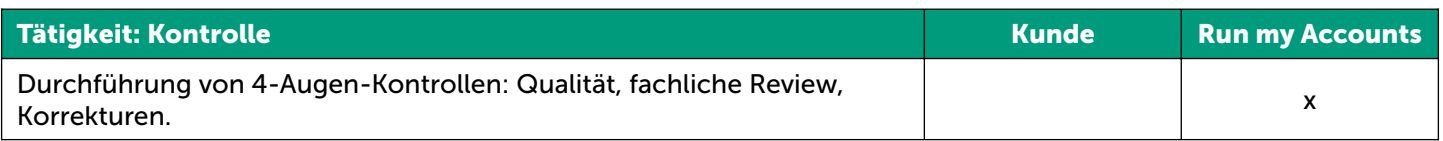

### Abschluss-Erstellung.

Run my Accounts erstellt den Jahresabschluss, die Jahresrechnung und erstellt die Steuererklärung für Ihr Unternehmen. Die Verantwortlichkeiten für die einzelnen Tätigkeiten werden wie folgt festgelegt:

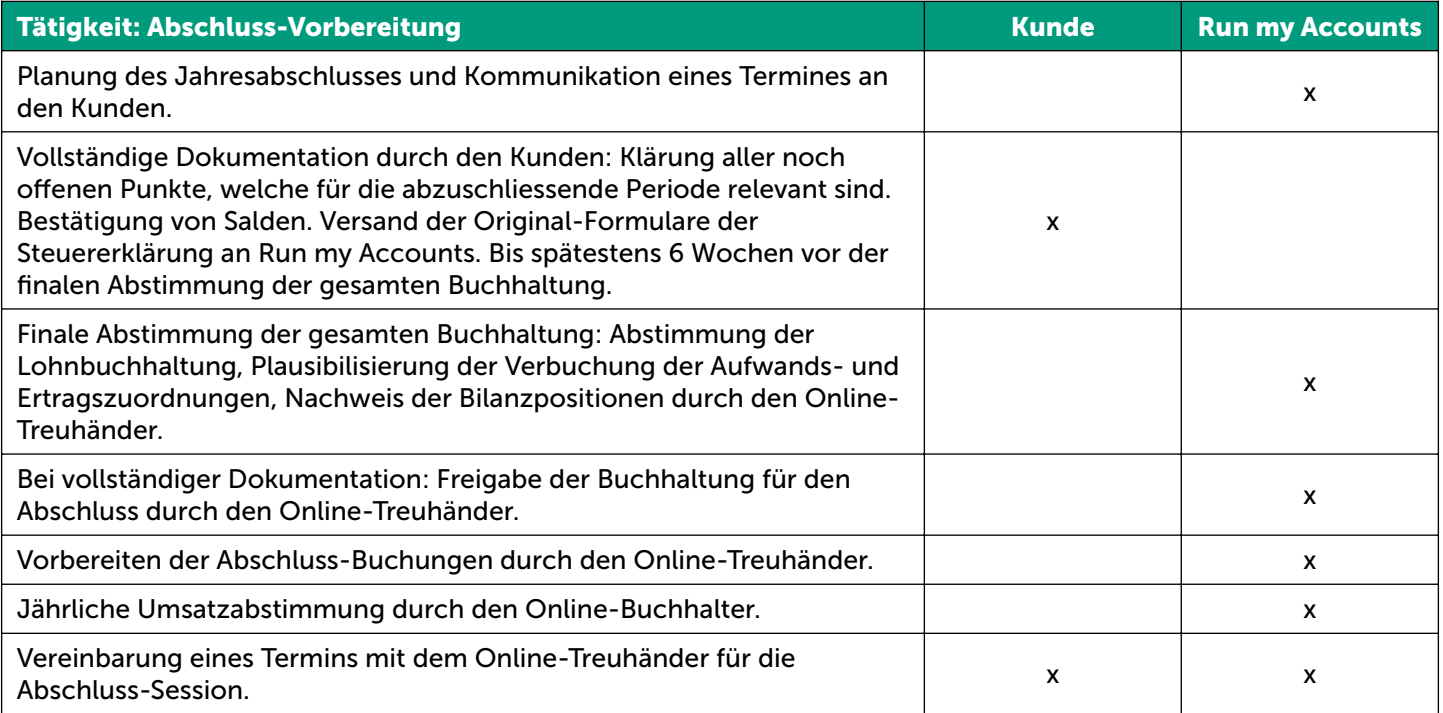

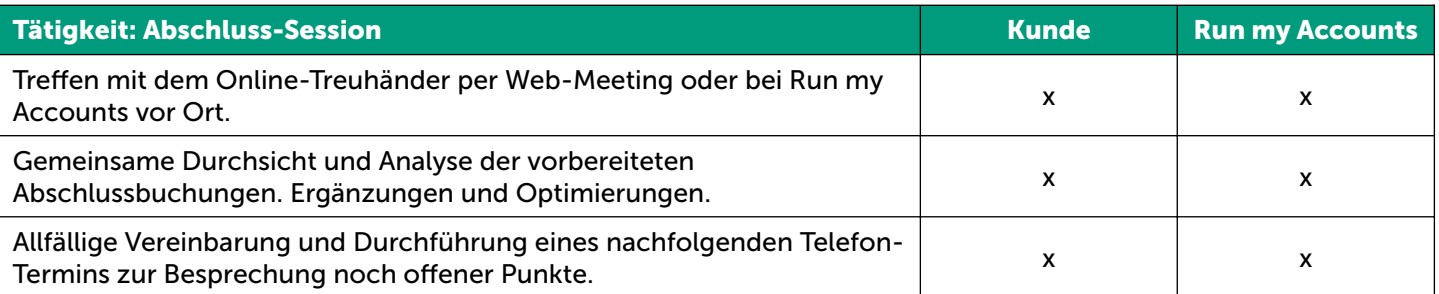

# **Run my<br>Accounts**

## So arbeiten wir zusammen.

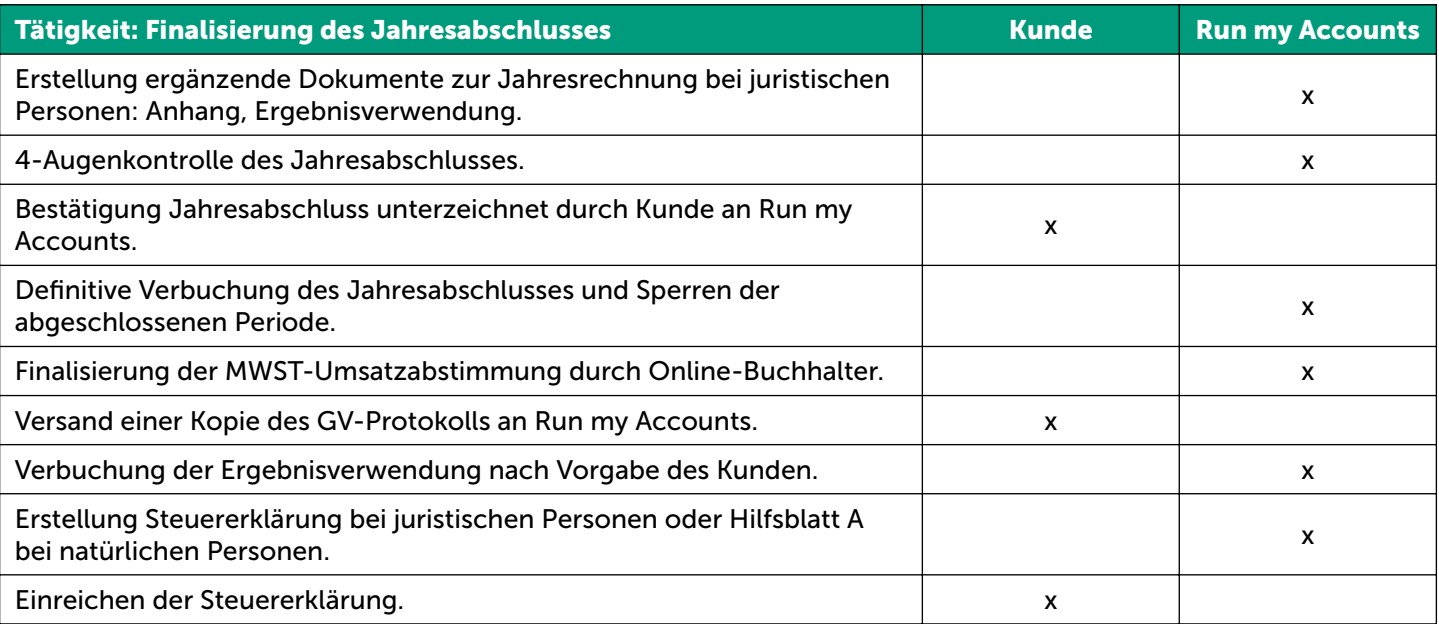

### Beratung.

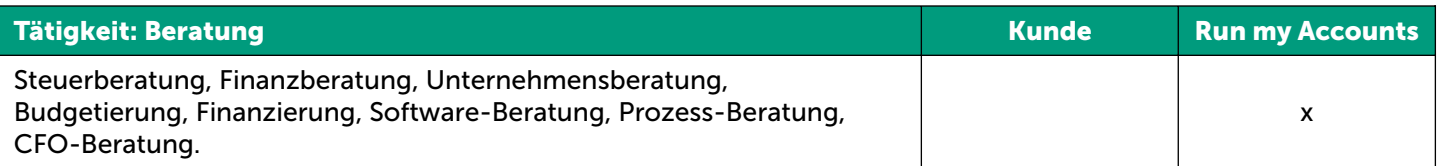